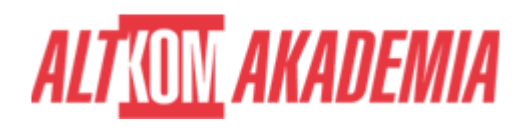

# **[Kluczowe narzędzia menedżera –](https://prod.altkomakademia.pl/szkolenia/kluczowe-narzedzia-menedzera-wspomaganie-wizualizacji-wynikow--poprawa-przejrzystosci-raportow-oraz-latwiejsza-kontrola-planow-i-realizacji-2019) [wspomaganie wizualizacji wyników, poprawa](https://prod.altkomakademia.pl/szkolenia/kluczowe-narzedzia-menedzera-wspomaganie-wizualizacji-wynikow--poprawa-przejrzystosci-raportow-oraz-latwiejsza-kontrola-planow-i-realizacji-2019) [przejrzystości raportów oraz łatwiejsza](https://prod.altkomakademia.pl/szkolenia/kluczowe-narzedzia-menedzera-wspomaganie-wizualizacji-wynikow--poprawa-przejrzystosci-raportow-oraz-latwiejsza-kontrola-planow-i-realizacji-2019) [kontrola planów i realizacji 2019](https://prod.altkomakademia.pl/szkolenia/kluczowe-narzedzia-menedzera-wspomaganie-wizualizacji-wynikow--poprawa-przejrzystosci-raportow-oraz-latwiejsza-kontrola-planow-i-realizacji-2019)**

# **PRZEZNACZENIE SZKOLENIA**

Dla menedżerów, którzy zmagają się z przygotowaniem raportów w interesującej, atrakcyjnej formie, potrzebujących efektownej i czytelnej wizualizacji danych, zamiast typowych slajdów w PowerPoint i ,,suchych'' tabel w MS Excel.

# **KORZYŚCI WYNIKAJĄCE Z UKOŃCZENIA SZKOLENIA**

Na szkoleniu pokażemy jak zamienić nudne prezentacje w ciekawe i intrygujące wizualizacje. Dzięki nowym funkcjonalnościom znanych narzędzi i łączeniu ich możliwości przełamiemy utarte schematy i przedstawimy ich niecodzienne zastosowania.

Szkolenie pozwoli poznać nowe trendy i techniki wizualizacji, zastąpić długie listy informacji na slajdach filmem stworzonym w MS Excel (np. z wynikami przedstawicieli handlowych na mapie). Uczestnicy będą używać formantów, by w czasie rzeczywistym obserwować wyniki wrażliwości danych na zadane parametry, będą tworzyć nowoczesne animacje diagramów w PowerPoint. Przełamiesz rutynę nudnych prezentacji .

Na tym szkoleniu nauczysz się jak przełamać rutynę nudnych prezentacji.

## **OCZEKIWANE PRZYGOTOWANIE SŁUCHACZY**

Dobra znajomość obsługi komputera, znajomość aplikacji Excel i Power Point w stopniu średnio zaawansowanym.

### **PRZYGOTOWANIE DO SZKOLENIA**

Wirtualna Klasa

- Poznanie trenera i grupy
- Sprawdzanie wiedzy testy i quizy
- Wprowadzenie w temat zajęć

#### **WYKŁADY I WARSZTATY**

Sala szkoleniowa

- 1. Power Map
	- 1. Przygotowanie danych do wizualizacji na mapach
	- 2. Zastosowania różnych typów wykresów i motywów map
	- 3. Dodawanie etykiet, grafiki i opisów
	- 4. Praca z warstwami

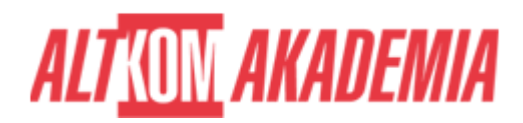

- 5. Raporty w formie statycznej
- 6. Przedstawianie danych w regionach (sprzedaż, plany, zyski itp.)
- 7. Renderowanie gotowego filmu
- 8. Osadzanie w PowerPoint
- 2. MS Excel
	- 1. Jak skutecznie pozyskiwać wartościowe informacje z raportów czyli profesjonalne zastosowania formatowania warunkowego
		- Formatowanie oparte na formułach
		- Zastosowanie funkcji ADR.POŚR()
	- 2. Sprawniejsze wyszukiwanie danych
	- 3. Walidacja danych w zestawieniach oraz ograniczanie możliwości wprowadzania nieprawidłowych danych
	- 4. Sterowanie danymi do wykresów za pomocą formantów
	- 5. Kokpity managerskie zamiast zwykłych tabel przestawnych
	- 6. Formanty jako wygodna metoda wprowadzania parametrów
- 3. PowerPoint
	- 1. Jak automatycznie modyfikować elementy prezentacji
	- 2. Przygotowanie szablonów klucz do powtarzalnie wysokiej jakości prezentacji
	- 3. Przegląd zastosowań wykresów
		- Dobór odpowiedniego typu wykresu
		- Nietypowe zastosowania wykresów
		- Korzystne przedstawianie danych za pomocą odpowiednich typów wykresów
		- **Formatowanie elementów wykresu**
		- Praca z osią czasu
		- Jak zmieniać wykres domyślny
		- Tworzenie wykresów niestandardowych
		- Tworzenie wykresów opartych na odpowiednio zgrupowanych danych.
	- 4. Ruchome obiekty
		- Wizualizacje na mapach
		- Dynamiczne diagramy
		- Jak Wykorzystać przejścia slajdów
	- 5. Osadzanie multimediów
	- 6. Diagramy jako wygodna i szybka alternatywa dla wykresu
		- Modyfikacja diagramów standardowych
		- Tworzenie niestandardowych kompozycji
	- 7. Jak dobierać kolory

#### **WSPARCIE I ROZWÓJ PO SZKOLENIU**

Portal Altkom Akademii

- Dostęp do materiałów szkoleniowych i uzupełniających
- Opieka trenera
- Kontakt ze społecznością

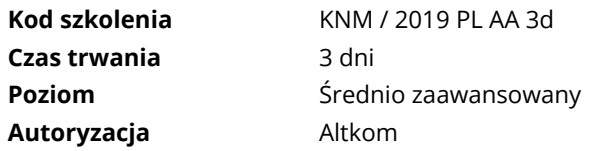